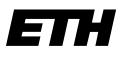

Eidgenössische Technische Hochschule Zürich Swiss Federal Institute of Technology Zurich

# Algebraic Multigrid for Regularized Magnetostatics

Bachelor Thesis Cedric Münger July 2017

> Supervisor: Prof. Dr. Ralf Hiptmair Department of Mathematics, ETH Zürich

#### **Abstract**

In this Bachelor thesis the 2D magnetostatic problem

$$
\operatorname{curl}_{2D} \mu(x) \operatorname{curl}_{2D} a = j, \quad \text{div } a = 0 \text{ in } \Omega, \quad a \times n = 0 \text{ on } \partial\Omega
$$

is discretized using lowest order edge elements.

The arising linear system is solved with the 'classical' algebraic multigrid method introduced by J. W. Ruge and K. Stüben. The convergence of the AMG method is studied on regularly and locally refined triangular meshes and compared to the convergence if AMG is applied to a Laplace problem.

For the assembly of the finite element matrix the BETL library is used. As Solver BoomerAMG, the implementation of algebraic multigrid in the HYPRE library, is used. Validations of the implementation as well as the conducted numerical experiments are reported and discussed.

## **Contents**

<span id="page-2-0"></span>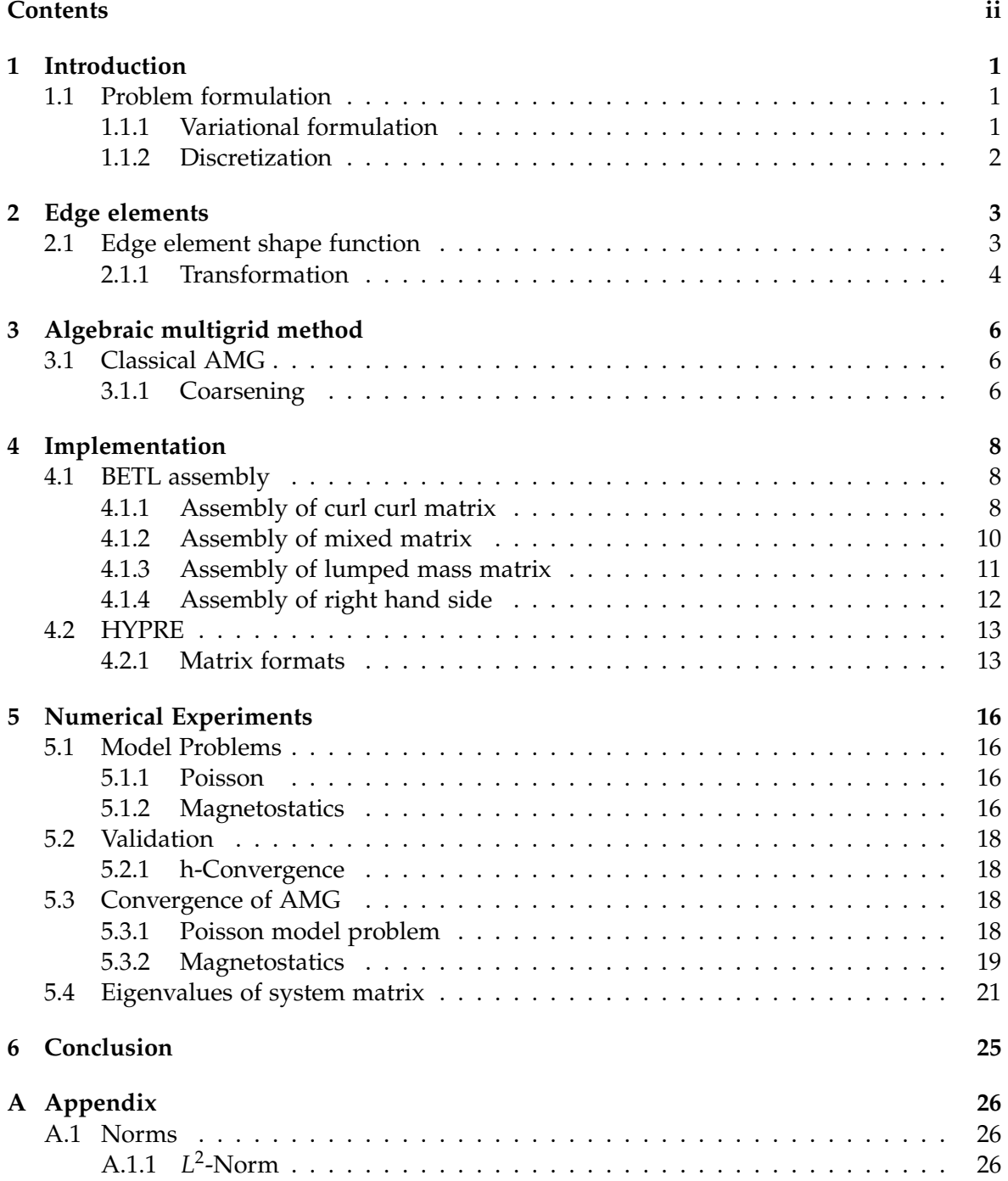

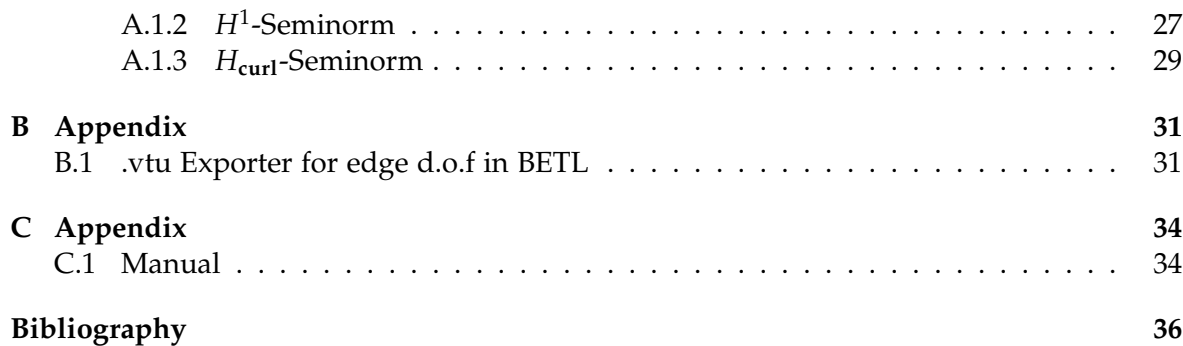

<span id="page-4-0"></span>Chapter 1

## **Introduction**

### <span id="page-4-1"></span>1.1 Problem formulation

On a bounded domain  $\Omega \subset \mathbb{R}^2$  with trivial topology we consider the boundary value problem

<span id="page-4-3"></span>
$$
\operatorname{curl}_{2D} \mu(x) \operatorname{curl}_{2D} a = j, \quad \text{div } a = 0 \text{ in } \Omega, \quad a \times n = 0 \text{ on } \partial\Omega \tag{1.1}
$$

with  $\mu \in L^{\infty}(\Omega)$  uniformly positive. We assume div  $j = 0$ . This is the 2-dimensional vector potential formulation for a static magnetic field.

### <span id="page-4-2"></span>1.1.1 Variational formulation

Following the approch in [\[1\]](#page-39-0), we can recast [\(1.1\)](#page-4-3) as

$$
\begin{cases}\n\text{find } a \in H_0(\text{curl}, \Omega) \text{ that minimizes } J(a) = \int_{\Omega} \mu(x) \text{ curl}_{2D} a \cdot \text{ curl}_{2D} a \, dx - \int_{\Omega} j \cdot a \, dx \\
\text{subjected to } \int_{\Omega} a \cdot \text{ grad } \psi \, dx = 0 \quad \forall \psi \in H_0^1(\Omega)\n\end{cases} \tag{1.2}
$$

where we used integration by parts and Green's formula.

$$
\int_{\Omega} \operatorname{curl}_{2D} \boldsymbol{u} \cdot \boldsymbol{\varphi} \mathrm{d} \boldsymbol{x} = \int_{\Omega} \boldsymbol{u} \cdot \operatorname{curl}_{2D} \boldsymbol{\varphi} \mathrm{d} \boldsymbol{x} + \int_{\partial \Omega} (\boldsymbol{u} \times \boldsymbol{n}) \cdot \boldsymbol{\varphi} \mathrm{d} \boldsymbol{s}
$$

By introducing the Lagrange multiplier  $\varphi \in H_0^1(\Omega)$  we can transform the problem into finding  $(a, \varphi) \in H_0(\textbf{curl}, \Omega) \times H_0^1(\Omega)$  for the Lagrange functional

$$
L(a, \varphi) = \int_{\Omega} \mu(x) \operatorname{curl}_{2D} a \cdot \operatorname{curl}_{2D} a \mathrm{d}x - \int_{\Omega} j \cdot a \mathrm{d}x + \int_{\Omega} a \cdot \operatorname{grad} \varphi \mathrm{d}x
$$

We use standard calculus of variation techniques to arrive at the problem. Find  $a \in H(\text{curl}, \Omega)$  and  $\varphi \in H_0^1(\Omega)$  such that

$$
\int_{\Omega} \mu(x) \operatorname{curl}_{2D} a \cdot \operatorname{curl}_{2D} v dx + \int_{\Omega} v \cdot \operatorname{grad} \varphi dx = \int_{\Omega} j \cdot v dx \qquad \forall v \in H_0(\operatorname{curl}, \Omega)
$$

$$
\int_{\Omega} a \cdot \operatorname{grad} \psi dx = 0 \qquad \forall \psi \in H_0^1(\Omega)
$$

We can employ Lemma 3 from [\[4\]](#page-39-1), then we have for  $\varphi = 0$ , if div  $j = 0$ . We obtain: Find  $a \in H(\text{curl}, \Omega)$  and  $\varphi \in H_0^1(\Omega)$  such that

$$
\int_{\Omega} \mu(x) \operatorname{curl}_{2D} a \cdot \operatorname{curl}_{2D} v \, dx + \int_{\Omega} v \cdot \operatorname{grad} \varphi \, dx = \int_{\Omega} j \cdot v \, dx \qquad \forall v \in H_0(\operatorname{curl}, \Omega)
$$
\n
$$
\int_{\Omega} a \cdot \operatorname{grad} \psi \, dx - \int_{\Omega} \varphi \psi \, dx = 0 \qquad \forall \psi \in H_0^1(\Omega)
$$

### <span id="page-5-0"></span>1.1.2 Discretization

We employ finite element Galerkin discretization based on lowest order conforming finite element spaces. For  **we use lowest order edge elements (Whitney-1 forms) [see** Chapter [2\]](#page-6-0) and for  $H^1_0(\Omega)$  we use linear Lagrangian elements with standard basis functions. This leads to a linear system of following block form.

<span id="page-5-1"></span>
$$
\begin{pmatrix} A & B \\ B^T & -D \end{pmatrix} \begin{pmatrix} \alpha \\ \varphi \end{pmatrix} = \begin{pmatrix} i \\ 0 \end{pmatrix}
$$

By block Gauss elimination we arrive at a Schur complement system

$$
\tilde{A}\boldsymbol{\alpha} = (A + BD^{-1}B^{T})\boldsymbol{\alpha} = \boldsymbol{i}.\tag{1.3}
$$

We use vertex based quadrature to approximate the  $L^2$  inner product  $\int_\Omega \varphi \psi \mathrm{d}x$ , such that the matrix *D* is diagonal. Then the inversion of *D* is trivial and therefore the system matrix *A*˜ remains sparse.

<span id="page-6-0"></span>Chapter 2

## **Edge elements**

The basis functions of Whitney 1-forms on a triangle in 2D are  $b_{i,j} = \lambda_i$  grad  $\lambda_j - \lambda_j$  grad  $\lambda_i$ [\[2\]](#page-39-2), where *i*, *j* are indices of the vertices and  $\lambda_i$  is the barycentric coordinate function associated with vertex *i*. In a finite element formulation these basis functions serve as local shape functions. Since these basis functions are associated with the edge of the triangle, it becomes obvious why they are also called edge elements.

### <span id="page-6-1"></span>2.1 Edge element shape function

On a triangle with vertices  $a_1$ ,  $a_2$ ,  $a_3$  we denote the edge from  $a_i$  to  $a_{i+1}$  as  $e_i$ . We associated the local shape function  $b_{i,i+1} = \lambda_i$  grad  $\lambda_{i+1} - \lambda_{i+1}$  grad  $\lambda_i$  with the the edge  $e_i$ .

On the reference triangle with vertices  $a_1 = [0,0]^T$ ,  $a_2 = [0,1]^T$  and  $a_3 = [1,1]^T$  the basis functions are:

$$
b_{1,2} = \begin{pmatrix} 1 - y \\ x - 1 \end{pmatrix}
$$

$$
b_{1,2} = \begin{pmatrix} -y \\ x \end{pmatrix}
$$

$$
b_{1,2} = \begin{pmatrix} -y \\ x - 1 \end{pmatrix}
$$

The curl of each basis function is constant like the gradient for linear Lagrange elements. On the reference triangle the curls of local shape function are

$$
\text{curl}_{2D} b_{1,2} = 2
$$
  
curl<sub>2D</sub>  $b_{2,3} = 2$   
curl<sub>2D</sub>  $b_{3,1} = 2$ .

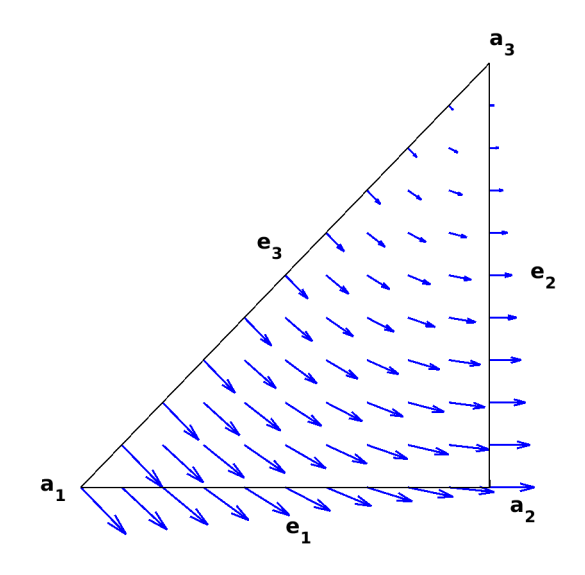

Figure 2.1: Local shape function  $b_{1,2}$  for reference triangle

### **Orientation**

Another issue we have to address is the orientation of the edges. The local orientation of the edges is given by  $e_1 : a_1 \rightarrow a_2, e_2 : a_2 \rightarrow a_3, e_3 : a_3 \rightarrow a_1$ . But in a triangulation it can happen that an edge has two opposite local orientation with respect to the two adjacent triangles. Therefore a global orientation of the edges has to be enforced and is used in the assembly of the local element matrices.

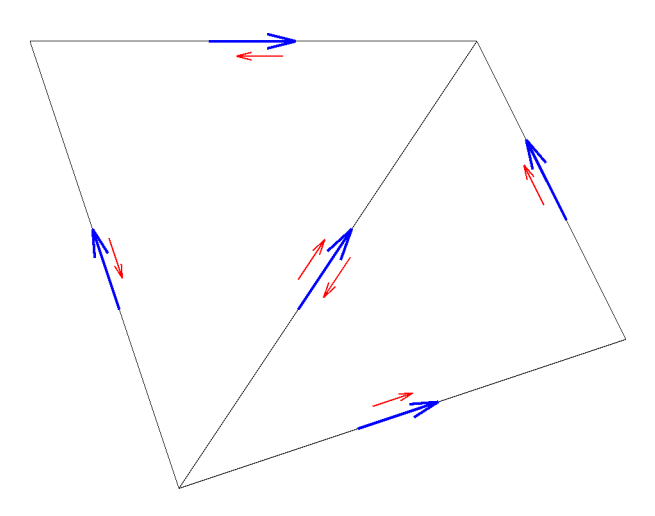

Figure 2.2: The local orientation of edges (red) may not be the same as the global orientation (blue) of the mesh.

### <span id="page-7-0"></span>2.1.1 Transformation

When using edge elements, one cannot simply use the affine mapping  $F_K(\hat{x}) = B_K \hat{x} + a_K$ from the reference element  $\hat{K}$  to the element  $K$ . Here a slightly different mapping [\[6\]](#page-39-3) is

used:

$$
\boldsymbol{b}(x) = (DF_K^{-T}\boldsymbol{\hat{b}}) \circ F_K^{-1}(x)
$$

where  $DF_K$  is the Jacobian of the element map  $F_K$ . In the case of a affine mapping the is Jacobian  $DF_K$  is equal to  $B_K$ . This mapping is also known as the covariant Piola transformation.

### Transformation of the curl

The curl transforms according to Theorem 4 in [\[6\]](#page-39-3) to

<span id="page-8-0"></span>
$$
\operatorname{curl}_{2D} \mathbf{b} = \det B_K^{-1} \operatorname{curl}_{2D} \hat{\mathbf{b}}.\tag{2.1}
$$

From this we get further

$$
\int_K \operatorname{curl}_{\text{2D}} \boldsymbol{b}_i \operatorname{curl}_{\text{2D}} \boldsymbol{b}_j dx = \int_{\hat{K}} \operatorname{curl}_{\text{2D}} \hat{\boldsymbol{b}} \cdot \operatorname{curl}_{\text{2D}} \hat{\boldsymbol{b}} |\det D F|^{-1} dx.
$$

<span id="page-9-0"></span>Chapter 3

# **Algebraic multigrid method**

The algebraic multigrid method AMG is an iterative multigrid method. The main idea of a multigrid method is to relax the finest grid recursively to a coarsest grid, where the cost of solving is low. And then interpolate a correction back to the finest grid to achieve the desired accuracy. In difference to other multigrid methods the algebraic needs no information about the grid to build the hierarchy of the different levels. This information is determined automatically from the system matrix.

### <span id="page-9-1"></span>3.1 Classical AMG

There are different variations of the algebraic multigrid method. The main idea stays the same but the coarsening and smoothing techniques may vary. Here we focus on the tech-nique presented by Ruge and Stüben [[5\]](#page-39-4).

Before the actual solving process the hierarchy of the grid has to be constructed. In this setup phase the points of the coarser grid are chosen in a specific way described in [3.1.1](#page-9-2) and the interpolation operator  $I_{m+1}^m$  between the finer and the coarser grid is built.

Listing 3.1: Setup phase of algebraic multigrid Step 1: Set  $m = 1$  and  $A^1 = A$ . Step 2: Choose coarse grid  $\Omega^{m+1}$  and define  $I_{m+1}^m$ <br>Step 3: Set  $I_{m-1}^{m+1} = (I_{m+1}^m)^T$  and  $A^{m+1} = I_m^{m+1}A^mI_{m+1}^m$ Step 3: Step 4 If  $\Omega^{m+1}$  small enough stop. Otherwise set m=m+1 and go to Step 2

### <span id="page-9-2"></span>3.1.1 Coarsening

In the coarsening process the points of the gird are split into two sets C and F, where C is the set of the points of the coarser grid. Before we can start dividing the points, we introduce the notion of strongly connected. A point i is strongly connected to j, if  $-a_{ij} \geq \theta$  max<sub>*l*≠*i*</sub>{−*a*<sub>*il*</sub>} with  $0 < \theta \leq 1$  (usually 0.25). To get good results the splitting into C and F-Points has to fulfil two properties.

- 1. For each  $i \in F$ , each strongly connected point to *i* should be either in *C* or should be strongly connected to at least one point in *C*.
- 2. *C* should be a maximal subset of all points such that no two *C*-Points are strongly connected.

To ensure these properties the coarsening process has two steps. In the first step the *C*points are distributed over the grid in compliance with the second property. And in the second step F-points are tested with the first property and if needed additional *C*-points are added.

<span id="page-11-0"></span>Chapter 4

## **Implementation**

### <span id="page-11-1"></span>4.1 BETL assembly

### <span id="page-11-2"></span>4.1.1 Assembly of curl curl matrix

For evaluation of the integral  $\int_K \mu$  curl<sub>2D</sub>  $\bm{a} \cdot$  curl<sub>2D</sub>  $\bm{v} dx$  we distinguish two cases. The first is that  $\mu$  is constant, then we can derive analytical expression as shown below. But if we are unlucky and  $\mu$  isn't constant we have to use numerical quadrature to evaluate the integral. For this we can use the transformation formulas introduced in [2.1.1.](#page-7-0)

#### Constant *µ*

For now we assume  $\mu$  is constant. Then we have

$$
\int_{K} \mu \operatorname{curl}_{2D} b_{ij} \cdot \operatorname{curl}_{2D} b_{kl} dx = 4\mu (\text{ grad } \lambda_i \times \text{ grad } \lambda_j) \cdot (\text{ grad } \lambda_l \times \text{ grad } \lambda_k) |K| = \frac{\mu}{|K|}
$$

here we use that  $\text{curl}_{2\text{D}} b_{ij} = 2$  grad  $\lambda_i \times$  grad  $\lambda_j = const.$  and grad  $\lambda_i \times$  grad  $\lambda_j = \frac{1}{2|K|}$ 

### Non constant *µ*

For  $\mu(x) \neq$  const. we have to use numerical quadrature. Here we can use the idea of parametric finite elements, where we work with a reference element via pull-back functions Φ. For the local shape function of edge elements we have following relation between the curl on an arbitrary triangle and the curl on the reference triangle as shown in [\(2.1\)](#page-8-0).

$$
\operatorname{curl}_{\text{2D}} b = \det D\Phi_K^{-1} \operatorname{curl}_{\text{2D}} \hat{b}
$$

We apply this to the integral of one element matrix entry and we get

$$
\int_{K} \mu(x) \operatorname{curl}_{2D} \boldsymbol{b}_{i} \cdot \operatorname{curl}_{2D} \boldsymbol{b}_{j} dx =
$$
\n
$$
\int_{\hat{K}} \mu(\Phi(\hat{x})) [\operatorname{det} D\Phi^{-1} \operatorname{curl}_{2D} \hat{\boldsymbol{b}}_{i}(\hat{x})] \cdot [\operatorname{det} D\Phi^{-1} \operatorname{curl}_{2D} \hat{\boldsymbol{b}}_{i}(\hat{x})] |\operatorname{det} D\Phi| dx \approx
$$
\n
$$
\sum_{l=1}^{P} \hat{w}(\mu(\Phi(\hat{\xi}_{l})) [\operatorname{det} D\Phi^{-1} \operatorname{curl}_{2D} \hat{\boldsymbol{b}}_{i}(\hat{\xi}_{l})] \cdot [\operatorname{det} D\Phi^{-1} \operatorname{curl}_{2D} \hat{\boldsymbol{b}}_{i}(\hat{\xi}_{l})] |\operatorname{det} D\Phi|) =
$$
\n
$$
\sum_{l=1}^{P} \hat{w}(\mu(\Phi(\hat{\xi}_{l})) \operatorname{curl}_{2D} \hat{\boldsymbol{b}}_{i}(\hat{\xi}_{l}) \cdot \operatorname{curl}_{2D} \hat{\boldsymbol{b}}_{i}(\hat{\xi}_{l}) |\operatorname{det} D\Phi|^{-1})
$$

where  $\hat{K}$  the reference element,  $\hat{w}_i$  the weights on the reference element,  $\hat{\xi}_l$  the quadrature nodes on the reference element and  $\Phi$  the mapping from the reference element to the actual element.

Listing 4.1: Local assembler for curl curl with numerical quadrature

```
struct LocalCurl2dAssembler{
    private:
      static const int dim = 2; // world dimension (2D)
      using refE1_t = eth::base::RefEIType;static const refEl_t REtria = refE1_t::TRIA;
    public:
      typedef double numeric_t;
      typedef Eigen :: Matrix< numeric_t, 3, 3 > result_t;
      typedef Eigen :: Matrix< numeric_t, 3, 1 > vector_t;
10 typedef Eigen:: Matrix< numeric_t, dim_,1> coord_t;
11 typedef fe:: FEBasis< fe:: Linear, fe:: FEBasisType:: Curl > fe_basis_t;
12
13 static void initialize () \{ \}14
15 template lt typename MU_T, typename ELEMENT >
16 in line
17 static result_t eval (const MU_T& mu, const ELEMENT& el)
18 {
19 ETH ASSERT MSG( el . refElType () == REtria
|20| "For this, integration only works with 2D triangles.");
21
22 //Get element geometry and area
23 const auto& geom = el.geometry();
24 auto elem area = geom . volume ();
25 //Select quadrature rule
26 using quad tria_t = betl2::quad::Quadrature< REtria, 3;
27 //Get points and weights over reference triangle
28 const auto & wti = quad tria_t :: getWeights () * quad tria_t :: get Scale () ;
29 const auto & xti = quadtria_t:: getPoints();
30 //Get determinant of Jacobian of 'reference->actual'
31 //element transformation
32 const auto detJi = geom. template integrationElement< 3 > (xti);
33 //Map quadrature points and weights to current triangle
34 //Here inverse of determinante due to transformation of
35 //the curl of the basis function
36 const auto globwti = detJi.cwiseInverse().cwiseProduct( wti );
37 c on s t au to& gl o b x ti = geom . gl o b al ( x t i ) ;
38 //Get curl of basis functions for reference triangle;
39 typedef typename
40 fe_basis_t:: template diffBasisFunction_t< REtria> basisFuncts;
41 //Evaluate them on quadrature points
42 const auto functEval = basisFuncts::Eval(xti);
4<sup>3</sup>44 vector_t orientation;
45 //Get local orientation of edge with respect to global orientation
46 for (int i=0; i<3; i++)
47 orientation (i)= el.template orientation Sign <1>(i) ? 1 : -1;
48
49 result_t result;
50 result . setZero ();
51
52 //For every quadrature point
53 for ( int 1=0; 1 < xti. cols (); 1++) {
54 //Fetch basis functions evaluated at current quadrature point
```

```
55 //and apply orientation correction
56 const auto curl_l =
57 functEval.template block 3, 1 \geq (0, 1).cwiseProduct(orientation);
58 //Evaluate mu function at current quadrature point
59 const auto MUeval = mu( globxti.col(1));
60
61 result += globwti(1) * curl \lceil * \text{ MUeval}* curl \lceil transpose () ;
62 }
63
64 return result;
65 }
66 }; //end class LocalCurl2dAssemvler
```
As mentioned in [2.1](#page-6-1) the orientation of the edge is rather important for edge elements and has to be treated with care. In BETL the global orientation of the edges is stored in the elements of the finite element space itself. We can access orientation through the element and the local index of the edge with respect to this element.

### <span id="page-13-0"></span>4.1.2 Assembly of mixed matrix

The integral  $\int_K a$  grad  $\varphi dx$  can be evaluated analytically. Here we have one local shape function of the edge element and one linear Lagrange local shape function. One entry of the element matrix is

$$
\int_{K} W_{i} \cdot \text{ grad } b_{k} dx =
$$

$$
d_{K}^{i} (\text{ grad } \lambda_{j} \cdot \text{ grad } \lambda_{k} \int_{K} \lambda_{i} dx - \text{ grad } \lambda_{i} \cdot \text{ grad } \lambda_{k} \int_{K} \lambda_{i} dx) =
$$

$$
\frac{|K|}{3} d_{K}^{i} (\text{ grad } \lambda_{j} \cdot \text{ grad } \lambda_{k} - \text{ grad } \lambda_{i} \cdot \text{ grad } \lambda_{k})
$$

where  $d_K^i = \pm 1$  is the orientation of the edge  $e_i$ .

Listing 4.2: Local assembler for mixed matrix B

```
struct AnalyticGradAssembler{
    private:
      static const int dim = 2; // world dimension (2D)
    public:
      typedef double numeric_t;
      typedef Eigen:: Matrix< numeric_t, 3, 3 > result.t;
      typedef Eigen :: Matrix< numeric_t, 3, 1 > vector_t;
      typedef Eigen :: Matrix< numeric_t, dim_,1> coord_t;
 9
10 static void initialize () \{\}11
12 template \langle typename BUILDERDATA T, typename ELEMENT >13 in line
14 static result_t eval( const BUILDERDATA T& data, const ELEMENT& el)
15 {
16 ETH_ASSERT_MSG( el . refElType () == eth : : base : : RefElType : : TRIA ,
17 "For this, integration only works with 2D triangles.");
18
19 // Get element geometry and area
|20| const auto& geom = el.geometry();
21 auto elem area = geom . volume () ;
22
23 vector_t orientation;
24 //Get global orientation of edge
```

```
25 for (int i=0; i < 3; i++)
26 orientation (i) = el. template orientation Sign <1>(i) ? 1 : -1;
27
28 Eigen :: Matrix < numeric _t, 3,3> x;29 x \cdot \text{block} < 3, 1 > (0,0) = \text{Eigen} :: \text{Vector} 3d :: \text{Ones}();
30 x.block <1,2>(0,1) = geom.mapCorner(0).transpose();
31 x.block <1,2>(1,1) = geom.mapCorner(1).transpose();
32 \mid x \cdot \text{block} < 1,2 > (2,1) = \text{geom} \cdot \text{mapCorner}(2) \cdot \text{transpose}(1);
33
\begin{array}{c|c} \n\text{34} \\
\text{55} \\
\text{58} \\
\text{69} \\
\text{70} \\
\text{80} \\
\text{71} \\
\text{81} \\
\text{72} \\
\text{81} \\
\text{73} \\
\text{81} \\
\text{74} \\
\text{75} \\
\text{81} \\
\text{76} \\
\text{77} \\
\text{78} \\
\text{78} \\
\text{78} \\
\text{78} \\
\text{78} \\
\text{78} \\
\text{78} \\
\text{78} \\
\text{78} \\
\text{78} \\
\text{78} \\
\text{78} \\
\text{78}Eigen :: MatrixXd grads = x.inverse().block <2,3 >(1,0);
36
37 // compute helper matrix
38 result_t r2 = grads transpose () *grads *elem_area / 12;
39
40 //compute element matrix
|41| result_t result;
\ket{42} result \ltorientation (0) *(r2(1,0)-r2(0,0)),
_{43} orientation (0) *(r2(1,1)-r2(0,1)),
44 orientation (0) * (r2(1,2)-r2(0,2)),
\sigma - \sigma ientation (1) *(r2(2,0)-r2(1,0)),
_{46} orientation (1) *(r2(2,1)-r2(1,1)),
47 orientation (1) * (r2(2,2)-r2(1,2)),
48 orientation (2) * (r2 (0,0) - r2 (2,0)),
_{49} orientation (2) *(r2(0,1)-r2(2,1)),
50 orientation (2) * (r2(0,2)-r2(2,2));
51
52 return result;
53 }
54 }; //end class AnalyticGradAssembler
```
### <span id="page-14-0"></span>4.1.3 Assembly of lumped mass matrix

Here we assemble the lumped mass matrix. The integral  $\int \varphi \psi dx$  is evaluated with 2D trapezoidal quadrature, such that the element matrix and the Galerkin matrix are diagonal. For the local shape functions of linear Lagrange elements we have

$$
\int_K \lambda_i \lambda_j \mathrm{d} \mathbf{x} \approx \frac{|K|}{3} \sum_{l=1}^3 \underbrace{\lambda_i(\mathbf{a}_l)}_{\delta_{il}} \underbrace{\lambda_j(\mathbf{a}_l)}_{\delta_{lj}} = \delta_{ij} \frac{|K|}{3}.
$$

And therefore the local element matrix is

$$
\begin{pmatrix}\n\frac{|K|}{3} & 0 & 0 \\
0 & \frac{|K|}{3} & 0 \\
0 & 0 & \frac{|K|}{3}\n\end{pmatrix}.
$$

#### Listing 4.3: Global assembler for lumped mass matrix

```
template<class FESPACE_TEST_T>
 typename LumpedMassAssembler :: vector_t
 LumpedMassAssembler :: assembleVector ( const FESPACE_TEST_T & fe_test )
4 {
   vector_t res = vector_t :: Zero (fe_test.numDofs());
   //For all elements
   for (const auto& el : fe_test)
8 {
```

```
//Get element area
10 const auto value = el.geometry ().volume () /3.;
11 //Map element contribution to global matrix
12 for (const auto idx : fe_test. indices (el))
13 res(idx.global()) \ne value;14 }
15
16 return res;
17 }
```
In the code the local contributions are directly mapped to the global diagonal matrix. For efficiency the diagonal matrix is stored as vector.

#### <span id="page-15-0"></span>4.1.4 Assembly of right hand side

For the calculation of the source current contribution, we also use the 2D trapezoidal rule. An entry of the local right hand side therefore is

$$
\varphi_i = \int_K \boldsymbol{j} \cdot \boldsymbol{b}_i dx \approx \frac{|K|}{3} \sum_{l=1}^3 \boldsymbol{j}(a_l) \cdot \boldsymbol{b}_i(a_l).
$$

We arrive at the local right hand side

$$
\varphi_K \approx \frac{|K|}{3} \begin{pmatrix} d_K^1(j(a_1) \cdot \text{ grad } \lambda_2 - j(a_2) \cdot \text{ grad } \lambda_1) \\ d_K^2(j(a_2) \cdot \text{ grad } \lambda_3 - j(a_3) \cdot \text{ grad } \lambda_2) \\ d_K^3(j(a_3) \cdot \text{ grad } \lambda_1 - j(a_1) \cdot \text{ grad } \lambda_3) \end{pmatrix}
$$

where  $d_K^i = \pm 1$  is again the orientation of the edge  $e_i$ .

Listing 4.4: Local assembler for right hand side

```
struct RhsAssembler{
    private:
      static const int dim = 2; // world dimension (2D)
 4
    public:
      typedef double numeric_t;
      trypedef Eigen::Matrix< number; t, 3, 1 > result.
      typedef Eigen :: Matrix < numeric t, 3, 1 > vector t;
      typedef Eigen :: Matrix< numeric_t, dim_,1> coord_t;
10
11 static void initialize () \{ \}12
13 template< typename BUILDERDATA T, typename ELEMENT >
14 in line
15 static result_t eval( const BUILDERDATA_T& j, const ELEMENT& el )
16 {
17 ETH_ASSERT_MSG( el. refElType () == eth :: base :: RefElType :: TRIA ,
18 "For this, integration only works with 2D triangles.");
19
20 //Get element geometry and area
21 const auto& geom = el.geometry();
|22| auto elem area = geom . volume ();
23
24 vector_t orientation;
25 //Calculate global orientation of edge
\begin{array}{c|c}\n 26 \\
 27 \\
 \hline\n 27\n \end{array} for (int i=0; i<3; i++)
           orientation (i)= el.template orientation Sign <1>(i) ? 1 : -1;
```

```
28
29 result_t result;
30 result . setZero ();
31
32 Eigen :: Matrix < numeric_t, 3,3> x;33 \vert x \cdot \text{block} < 3, 1 > (0,0) = \text{Eigen} :: \text{Vector} 3d :: \text{Ones}() ;34 x.block <1,2 > (0,1) = geom.mapCorner (0).transpose ();
35 x.block <1,2>(1,1) = geom.mapCorner(1).transpose();
36 x.block <1,2>(2,1) = geom.mapCorner(2).transpose();
37
38 //Compute gradients
39 Eigen :: MatrixXd grads = x. inverse (). block <2,3>(1,0);
\overline{40}41 //Here index i is the local index of the edge-dof,
42 //but we use vertex based quadrature then the vertices
43 //are i and (i+1)\%3.
44 for (unsigned i=0; i < 3; +i) {
45 //Local contribution computed by "2D–trapezoidal
46 //rule inspired quadrature"
47 result (i) = orientation (i) *elem_area /3.0 *
48 ( j ( geom . mapCorner ( i ) ) . dot ( grads . col ( (i + 1)%3) )−
\frac{1}{9} j (geom. mapCorner ((i+1)%3)). dot (grads. col(i)));
50 }
51
52 return result;
53 }
54 }; //end class RhsAssembler
```
### <span id="page-16-0"></span>4.2 HYPRE

HYPRE is a library containing various linear solver and especially multigrid methods.

### <span id="page-16-1"></span>4.2.1 Matrix formats

#### IJ Format

HYPRE uses its own sparse matrix format. It is called IJ-format, as reference to the numbering of matrix components. The format is row major and it consists of five parts. First an integer that stores the number of rows in the matrix. Then two arrays of size number of rows, where one stores the indices of the rows and the other the number of non-zeros in the row. And finally there are two arrays, whose length correspond to the number of non-zero entries in the matrix. The first array stores the column indices of the entries and the second stores the actual values.

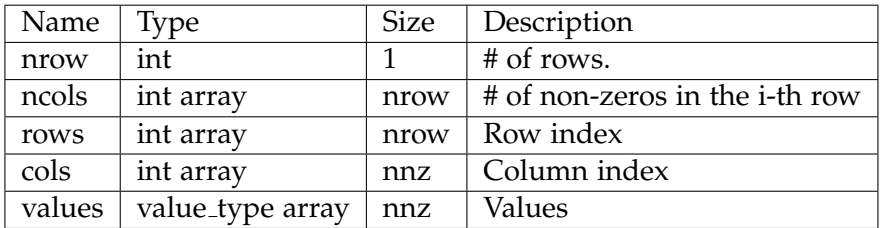

Table 4.1: Overview of the parts of the IJ matrix format

For vectors HYPRE has a similar format, where simply all column related information is dropped.

| Name   | Type             | <b>Size</b> | Description  |
|--------|------------------|-------------|--------------|
| nrow   | int              |             | $#$ of rows. |
| rows   | int array        | nrow        | Row index    |
| values | value_type array | nnz         | Values       |

Table 4.2: Overview of the parts of the IJ vector format

### Eigen CRS

Eigen also supports a row major sparse matrix format. The format is the compressed row storage (CRS) format.

| Name                       | Type             | <b>Size</b> | Description                    |
|----------------------------|------------------|-------------|--------------------------------|
| row_pointer                | int array        | # of rows   | Index of the start of i-th row |
|                            |                  |             | in column_index                |
| column_index $ $ int array |                  | nnz         | Column index                   |
| values                     | value_type array | nnz         | Values                         |

Table 4.3: Overview of the parts of CRS format

### Example

A short example how the different formats store a sparse matrix to demonstrate the concept.

$$
A = \begin{pmatrix} 2 & 0 & 5 & 9 & 0 \\ 0 & 0 & 3 & 0 & 2 \\ 4 & 0 & 0 & 1 & 0 \\ 0 & 0 & 8 & 0 & 0 \\ 0 & 4 & 5 & 7 & 0 \end{pmatrix}
$$

Eigen CRS format:

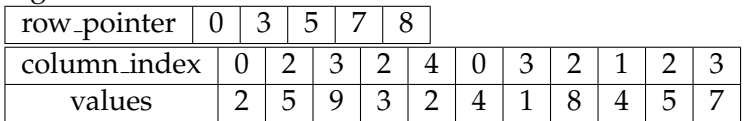

HYPRE IJ format:

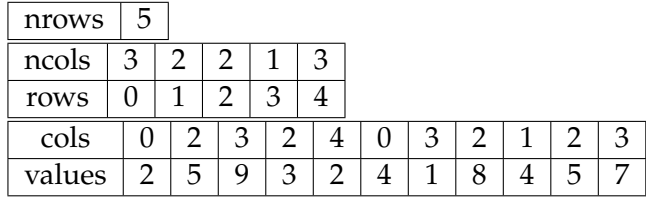

Here is the code that copies an Eigen CRS matrix to a matrix in HYPRE IJ format.

### Listing 4.5: Matrix mapping from Eigen to HYPRE

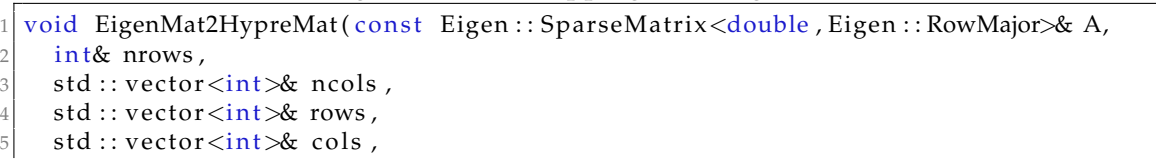

```
6 std :: vector <double\mathcal{R} values)
   7 {
|8| int nnz = A. nonZeros ();
9 \mid nrows = A. rows ();
10
11 //Allocate memory
12 ncols . resize (nrows);
13 rows . r e size (nrows);
14 cols. resize (nnz);
15 values . resize (nnz);
16
17 // Fill row index and count column per row<br>18 for (int i=0; i<nnows; i++)
      for (int i=0; i<nrows; i++)
19 {
20 //Row index
21 rows[i] = i;|22| //C alculate non-zeros per row
\begin{array}{c|c}\n \text{23} & \text{if } (\text{i} < \text{nrows } -1) \\
 \text{24} & \text{n} < \text{n} \\
 \end{array}ncols[i] = A.outerIndexPtr() [i+1] - A.outerIndexPtr() [i];\begin{array}{c|c}\n & \text{else} \\
25 & \text{no} \\
\end{array}ncols[i] = nnz- A.outerIndexPtr() [i];27 }
28
29 // Fill column index and values
30 for (int j = 0; j < nnz; j ++) {
31 //Column index
32 cols [j] = A. inner Index Ptr() [j];
\begin{array}{c|c} 33 & //Value \\ 34 & values \end{array}values [i] = A. valuePtr() [i];
35 }
36 }
```
<span id="page-19-0"></span>Chapter 5

## **Numerical Experiments**

Various experiments are conducted either to validate the implementation or to study the behaviour of the convergence of the algebraic multigrid method. First we introduce the used model problems, then we have a short glance at the validation and finally we dive into the results of the AMG convergence.

### <span id="page-19-1"></span>5.1 Model Problems

### <span id="page-19-2"></span>5.1.1 Poisson

We use the Poisson equation

<span id="page-19-4"></span>
$$
-\Delta u = f \text{ in } \Omega, u = 0 \text{ on } \partial\Omega \tag{5.1a}
$$

with  $\Omega = [0, 1] \times [0, 1]$ .

As model problem we have:

$$
u(x,y) = \sin(2\pi y)\sin(2\pi x)
$$
\n(5.1b)

$$
f(x,y) = 8\pi^2 \sin(2\pi y) \sin(2\pi x)
$$
 (5.1c)

This model problem is mainly used to validate the interface between Eigen and HYPRE and to get reference of the convergence of the AMG method.

#### <span id="page-19-3"></span>5.1.2 Magnetostatics

We have two domains for the magnetostatic problem [\(1.1\)](#page-4-3). One is on the square  $\Omega =$  $[0, 1] \times [0, 1]$  and the other is on the unit disk  $D = \{x : ||x|| \le 1\}.$ 

**Square domain** Here we assume we have following solution for [\(1.1\)](#page-4-3).

<span id="page-19-5"></span>
$$
a(x,y) = \begin{pmatrix} \sin(\pi y) \\ \sin(\pi x) \end{pmatrix}
$$
 (5.2a)

Further we assume

$$
\mu(x, y) = 1 + y. \tag{5.2b}
$$

With *a* and  $\mu$  we can construct the source that gives us the assumed *a* if we solve [\(1.1\)](#page-4-3).

$$
j(x,y) = \begin{pmatrix} \pi(\cos(\pi x) - \cos(\pi y) + (1+y)\pi \sin(\pi y) \\ \pi^2(y+1)\sin(\pi x) \end{pmatrix}
$$
(5.2c)

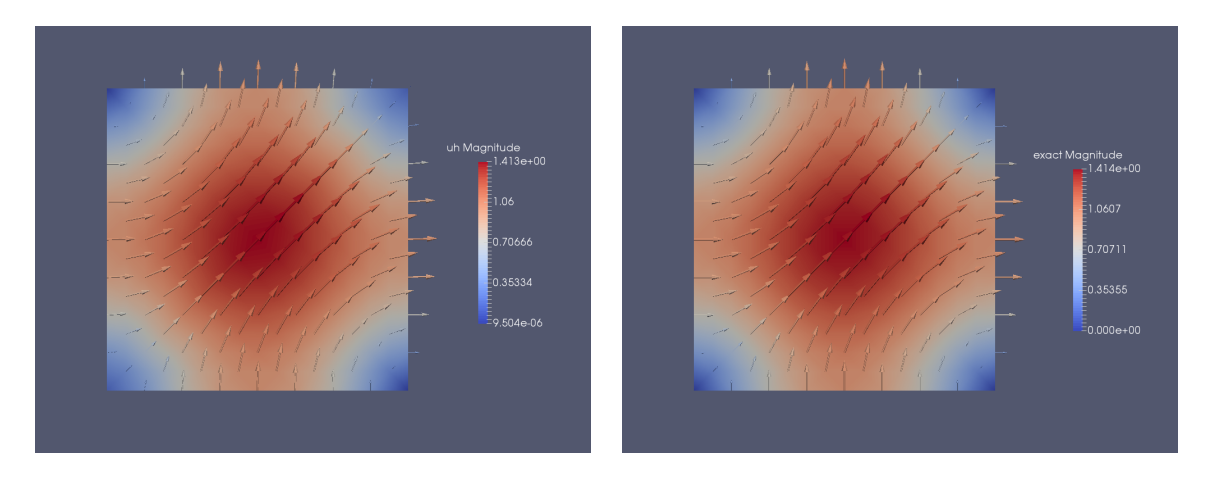

Figure 5.1: Numerical solution on the left and analytic solution on the right.

**Circle domain** For the model problem on the unit disk we assume a solution and  $\mu$ . Then we construct the necessary source function from  $a$  and  $\mu$ . We assume

$$
a(x,y) = \begin{pmatrix} \sin(\pi r)y \\ -\sin(\pi r)x \end{pmatrix}
$$
 (5.3a)

<span id="page-20-0"></span>
$$
\mu(x, y) = 1 + x^2 \tag{5.3b}
$$

where  $r = x^2 + y^2$ .

For the chosen  $a$  and  $\mu$  we get the manufactured  $j$ .

$$
j(x,y) = \begin{pmatrix} 4(x^2+1)y\pi(\pi r\sin(\pi r) - 2\cos(\pi r)) \\ 4x((x^2+1)\pi(2\cos(\pi r) - \pi r\sin(\pi r)) + \sin(\pi r) + \pi r\cos(\pi r)) \end{pmatrix}
$$
(5.3c)

Since the boundaries on a circle cannot be exactly represented by a triangulation, we use the given linear approximation of the boundary by the triangulation.

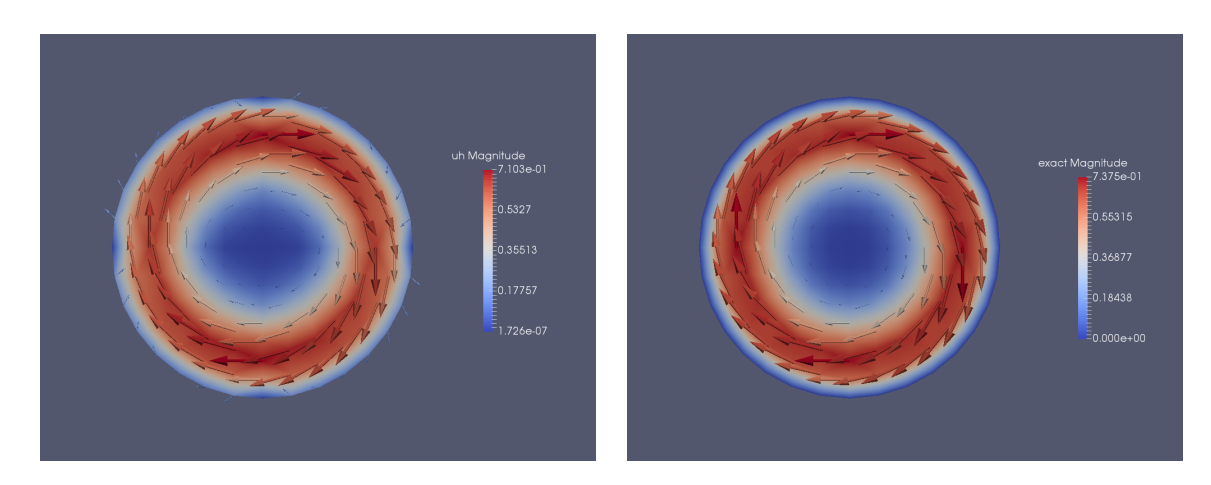

Figure 5.2: Numerical solution on the left and analytic solution on the right.

### <span id="page-21-0"></span>5.2 Validation

### <span id="page-21-1"></span>5.2.1 h-Convergence

Poisson From Theorem 5.3.38 in [\[3\]](#page-39-5) we get the error estimates for piecewise linear interpolation.

$$
||u - l_1 u_n||_{L^2(\Omega)} \le O(h^2)
$$
  
|| grad  $(u - l_1 u_n)||_{L^2(\Omega)} \le O(h)$ 

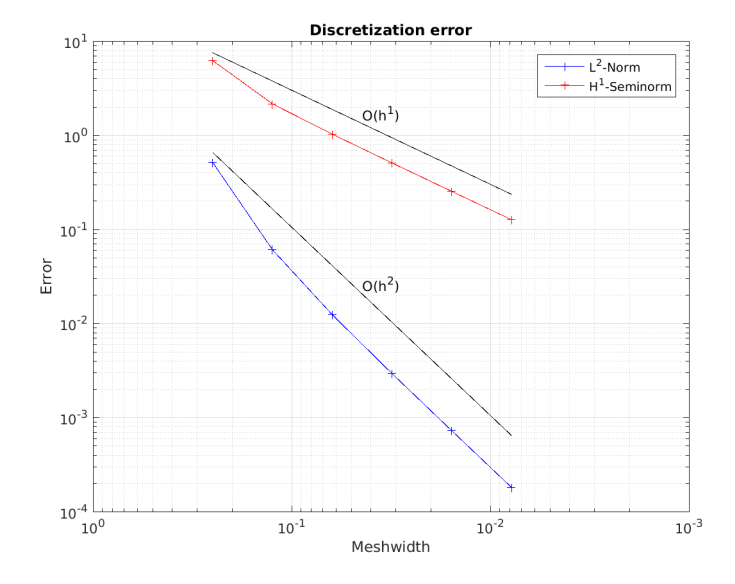

Figure 5.3: *L*<sup>2</sup>-Norm and *H*<sup>1</sup>- Seminorm of discretization error for [\(5.1\)](#page-19-4) on  $[0,1] \times [0,1]$ 

Magnetostatic From Theorem 3.14 in [\[2\]](#page-39-2) we have the interpolation error estimate

$$
\|u-\Pi_1^1 u\|_{L^2(\Omega)} \leq Ch^{\min s,p+1}(\|u|_{H^s(\Omega)} + \|\operatorname{curl}_{2D} u\|_{H^s(\Omega)})
$$

For the lowest order Whitney 1-forms we get the same rate of convergence in *L* <sup>2</sup> and  $\|$  **curl**<sub>2D</sub> ·  $\|$ <sub>*L*</sub><sup>2</sup> norm see Remark 10, Chapter 3 in [\[2\]](#page-39-2).

### <span id="page-21-2"></span>5.3 Convergence of AMG

In this section the results on the convergence of the AMG method are reported. For all experiments the HYPREBoomerAMG solver was used with Ruge coarsening and hybrid Gauss-Seidel relaxation. As stopping criterion a relative tolerance of 10−<sup>7</sup> was used. Although HYPRE supports multiple cores through MPI, all experiments ran on single core.

### <span id="page-21-3"></span>5.3.1 Poisson model problem

The algebraic multigrid method was used to solve the Poisson model problem [\(5.1\)](#page-19-4) on a series of refined meshes for  $[0, 1] \times [0, 1]$ . Two different refinement strategies have been used. First the mesh was regularly refined. These results are reported in table [5.1.](#page-23-0) The

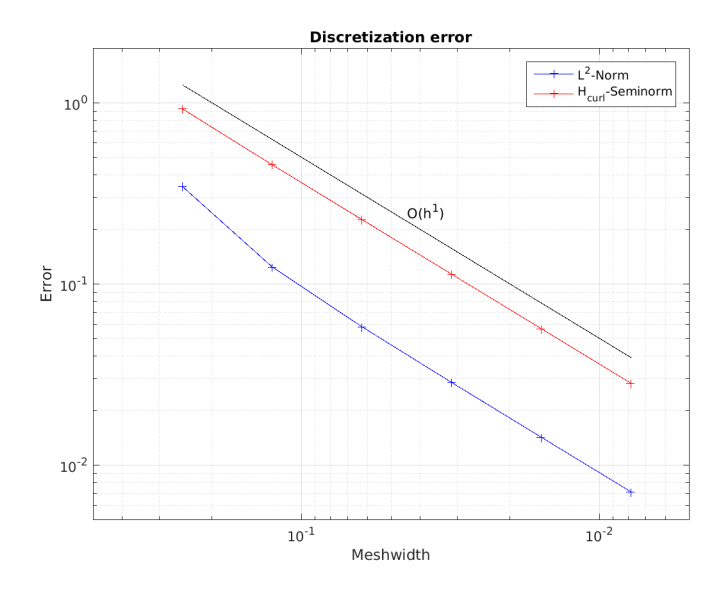

Figure 5.4: *L*<sup>2</sup>-Norm and *H<sub>curl</sub>*- Seminorm of discretization error for [\(5.2\)](#page-19-5) on [0, 1]  $\times$  [0, 1].

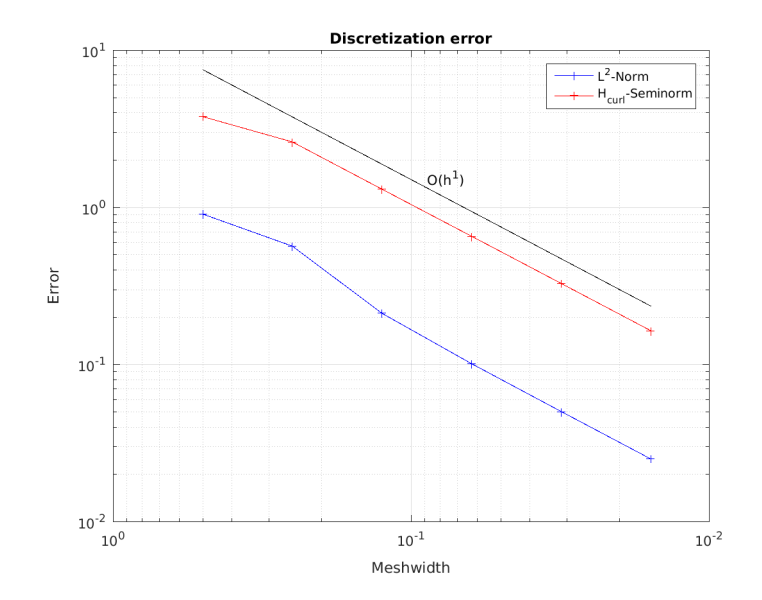

Figure 5.5: *L*<sup>2</sup>-Norm and *H*<sup>1</sup>-Seminorm of discretization error for [\(5.3\)](#page-20-0) on unit disk.

second time the mesh was only locally refined along one edge. Those results are reported in table [5.2.](#page-23-1)

We see that the number of iterations is independent of the problem size and the number of iteration is relatively small. Also the structure of the mesh has no influence on the convergence rate of the algebraic multigrid method for the Poisson model problem.

### <span id="page-22-0"></span>5.3.2 Magnetostatics

The algebraic multigrid method was again used to solve the magnetostatics test cases. The solver was applied to a series of refined meshes. The results with regularly refined meshes for [\(5.2\)](#page-19-5) on  $[0, 1] \times [0, 1]$  are reported in table [5.3.](#page-23-2) In another experiment for the magnetostatic model problem [\(5.2\)](#page-19-5) the mesh was refined along one edge. These results are reported

<span id="page-23-0"></span>

| $#$ of d.o.f. | # of iter | Final rel. residual |
|---------------|-----------|---------------------|
| 5             |           | 2.2497822192e-17    |
| 25            | 1         | 2.8518896223e-16    |
| 113           | 5         | 1.0273374838e-08    |
| 481           | 6         | 1.8888441723e-08    |
| 1985          | 7         | 8.2911430047e-09    |
| 8065          | 7         | 6.5158776181e-08    |

<span id="page-23-1"></span>Table 5.1: Number of iteration and final residual on  $[0,1] \times [0,1]$  with regular refinement for Poisson model [\(5.1\)](#page-19-4)

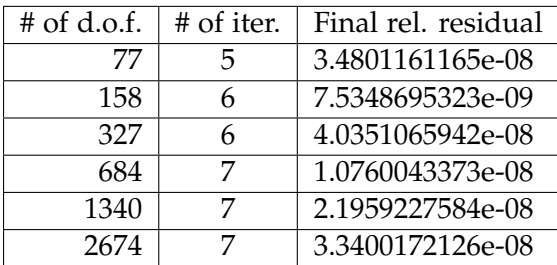

Table 5.2: Number of iteration and final residual on  $[0, 1] \times [0, 1]$  with local refinement for Poisson model [\(5.1\)](#page-19-4)

in table [5.5.](#page-24-1) For the second model problem [\(5.3\)](#page-20-0) was once more the regular refinement applied. The results for regular refinement on the unit disk are reported in table [5.4.](#page-24-2) At last the circle domain was locally refined around one point in the inside. These results are shown in table [5.6.](#page-24-3)

<span id="page-23-2"></span>We see that the number of iterations is no longer independent of the problem size. For regular refinement the number of iterations needed to attain the prescribed accuracy scales linear with the size of the system matrix. We also observe that the method of refinement has now an impact on the convergence. The local refinement slows the algebraic method significantly down. For the refinement along an edge the algebraic multigrid scales with  $O(N^{\sqrt{2}})$ .

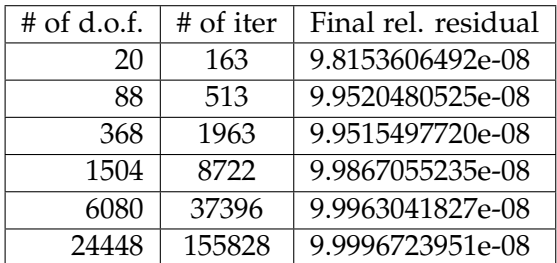

Table 5.3: Number of iteration and final residual for magnetostatic model problem [\(5.2\)](#page-19-5) with regular refinement on  $[0, 1] \times [0, 1]$ 

<span id="page-24-2"></span>

| $#$ of d.o.f. | # of iter | Final rel. residual |
|---------------|-----------|---------------------|
| 20            | 115       | 9.5497498704e-08    |
| 88            | 391       | 9.7562910330e-08    |
| 368           | 1652      | 9.9380902520e-08    |
| 1504          | 6977      | 9.9868175277e-08    |
| 6080          | 26965     | 9.9998623431e-08    |
| 24448         | 124508    | 9.9999092472e-08    |

<span id="page-24-1"></span>Table 5.4: Number of iteration and final residual for magnetostatic model problem [\(5.3\)](#page-20-0) with regular refinement on unit disk

| $#$ of d.o.f. | # of iter | Final rel. residual |
|---------------|-----------|---------------------|
| 260           | 2618      | 9.9996711732e-08    |
| 519           | 4598      | 9.9849542739e-08    |
| 1048          | 8345      | 9.9917660480e-08    |
| 2161          | 21266     | 9.9983706530e-08    |
| 4201          | 52851     | 9.9994224040e-08    |
| 8341          | 138984    | 9.9989624783e-08    |

<span id="page-24-3"></span>Table 5.5: Number of iteration and final residual for magnetostatic model problem [\(5.2\)](#page-19-5) with local refinement on  $[0, 1] \times [0, 1]$ 

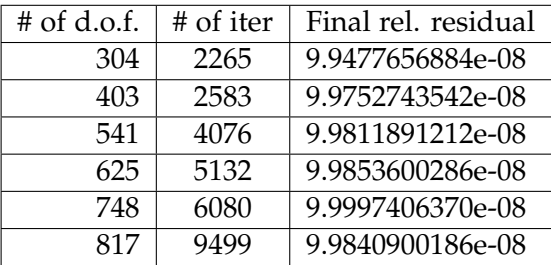

Table 5.6: Number of iteration and final residual for magnetostatic model problem [\(5.3\)](#page-20-0) with local refinement on unit disk

### <span id="page-24-0"></span>5.4 Eigenvalues of system matrix

The eigenvalues of the system matrix have also been investigated. Due to the limitation of the direct eigenvalue solver in Eigen only the eigenvalues for small system matrices ( $n \leq 2000$ ) have been computed.

We observe that the eigenvalues of the system matrix for the poisson model problem do not depend on the matrix size, table [5.7.](#page-25-0) For the eigenvalues of  $\tilde{A}$  in [\(1.3\)](#page-5-1) we have that the largest eigenvalue grows with the system size, table [5.9](#page-26-0) and [5.8.](#page-26-1) Also if in  $\tilde{A}$  a significant amount of eigenvalues is smaller than the rest, when we compare Figure [5.9](#page-27-0) and [5.10](#page-27-1) to Figure [5.8,](#page-26-2) where the eigenvalues for a system matrix of the Poisson model problem are plotted against their index. This might be an explanation why AMG doesn't perform as good for the magnetostatic problem as for the Poisson problem. The small error components related to the small eigenvalues cannot be removed by the multigrid approach, because they aren't well represented on the coarser grids.

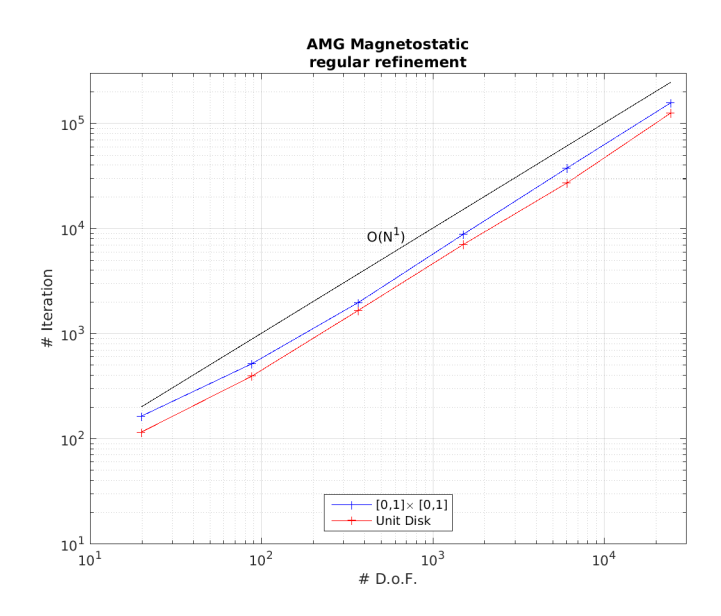

Figure 5.6: Iteration of AMG on regularly refined mesh for [\(5.2\)](#page-19-5) (blue) and [\(5.3\)](#page-20-0) (red).

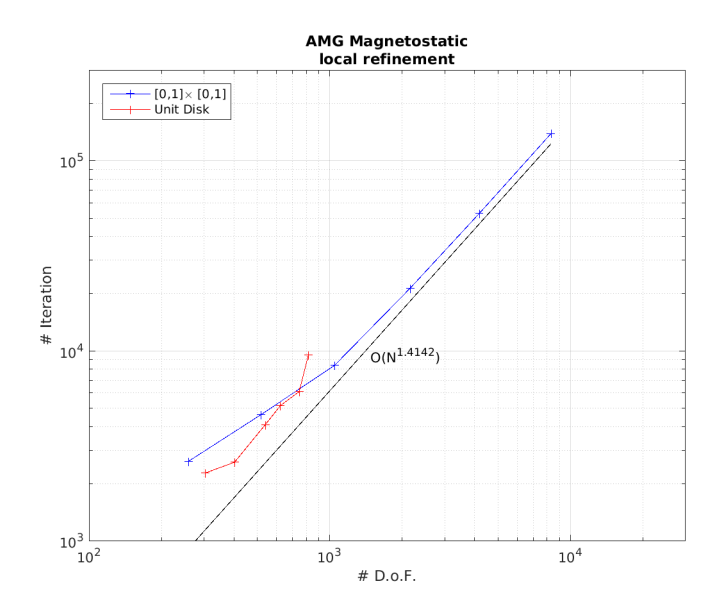

<span id="page-25-0"></span>Figure 5.7: Iteration of AMG on locally refined mesh for [\(5.2\)](#page-19-5) (blue) and [\(5.3\)](#page-20-0) (red).

| Size of matrix | $A_{min}$         | $\Lambda_{max}$  |
|----------------|-------------------|------------------|
| 5x5            | າ                 | h                |
| 25x25          | 0.585786437626906 | 7.41421356237311 |
| 113x113        | 0.152240934977427 | 7.84775906502259 |
| 481x481        | 0.038429439193539 | 7.96157056080639 |
| 1985x1985      | 0.009630546655587 | 7.99036945334438 |

Table 5.7: Smallest and largest eigenvalues of system matrix of different sizes for the Poisson model problem [\(5.1\)](#page-19-4).

| Size of matrix | $\Lambda_{min}$ | $\Lambda_{max}$  |
|----------------|-----------------|------------------|
| 20x20          | 0.9932194273302 | 141.4294096198   |
| 88x88          | 1.0317165288931 | 649.7535511774   |
| 368x368        | 1.0246909870621 | 2789.9555942352  |
| 1504x1504      | 1.0219938477535 | 11594.7616872224 |

<span id="page-26-1"></span>Table 5.8: Smallest and largest eigenvalues of system matrix for different square meshes for the magnetostatic model problem [\(5.2\)](#page-19-5).

<span id="page-26-0"></span>

| Size of matrix | $\Lambda_{min}$   | $\lambda_{max}$ |
|----------------|-------------------|-----------------|
| 20x20          | 0.250561015504428 | 43.4669570577   |
| 88x88          | 0.237777556068641 | 188.5777410081  |
| 368x368        | 0.236336903071612 | 789.2730000082  |
| 1504x1504      | 0.236044204396962 | 3345.2717443891 |

Table 5.9: Smallest and largest eigenvalues of system matrix for different circle meshes for the magnetostatic model problem [\(5.3\)](#page-20-0).

<span id="page-26-2"></span>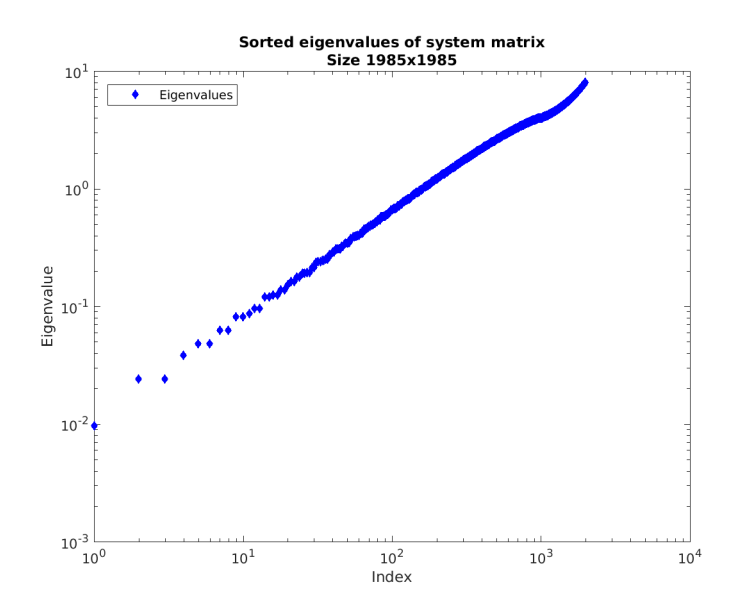

Figure 5.8: Sorted eigenvalues of system matrix for Poisson model problem [\(5.1\)](#page-19-4) on [0, 1]  $\times$  $[0, 1]$ .

<span id="page-27-0"></span>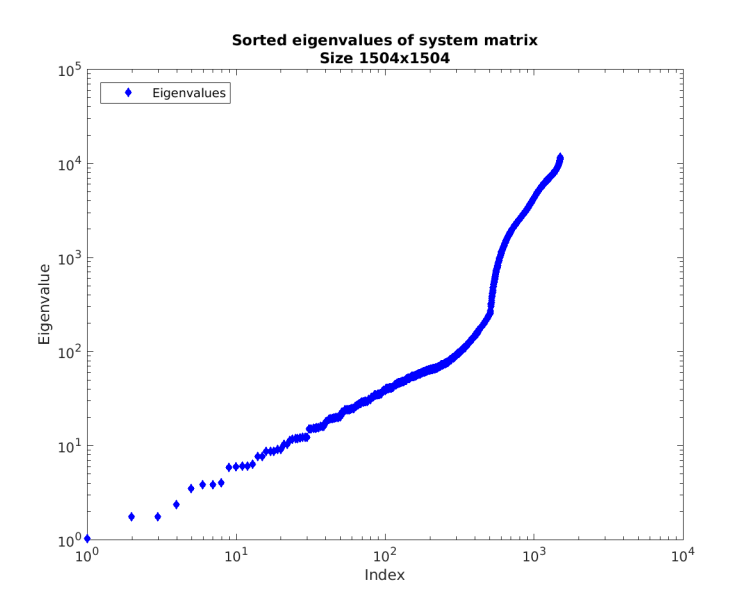

Figure 5.9: Sorted eigenvalues of system matrix  $\tilde{A}$  for magnetostatic model problem [\(5.2\)](#page-19-5) on  $[0, 1] \times [0, 1]$ .

<span id="page-27-1"></span>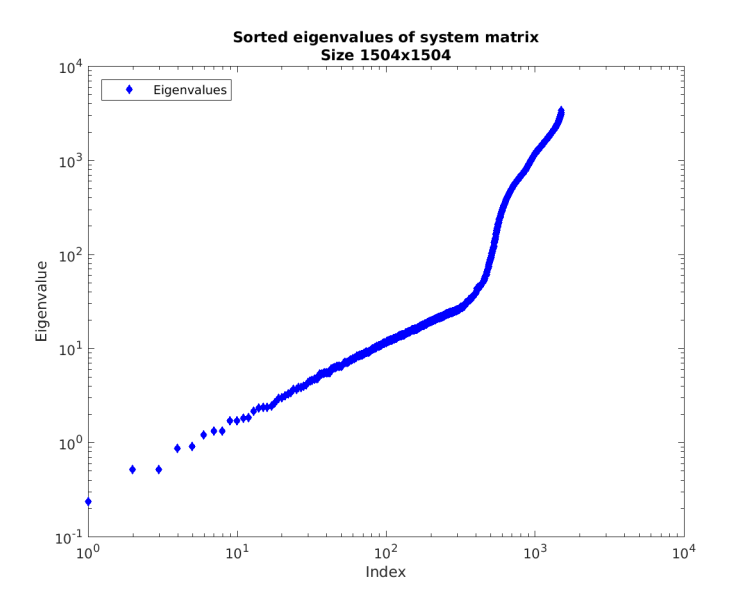

Figure 5.10: Sorted eigenvalues of system matrix  $\tilde{A}$  for magnetostatic model problem [\(5.3\)](#page-20-0) on unit disk.

<span id="page-28-0"></span>Chapter 6

## **Conclusion**

We used a Lagrange multiplier approach to get a variational formulation of the magnetostatic problem [\(1.1\)](#page-4-3). This variational formulation was then discretized by lowest order edge elements and linear Lagrange elements. The assembly of the system matrix was implemented in the BETL framework. We also showed how we can convert an Eigen matrix to the HYPRE IJ matrix format. This conversion was used to prepare the matrix to be solved with the algebraic multigrid method implemented in HYPRE.

Numerical experiments have been conducted to investigate the behaviour of the 'classical' algebraic multigrid method when applied to the magnetostatic problem [\(1.1\)](#page-4-3). The numerical experiments showed that the algebraic multigrid method is able to solve the Laplace problem in few iterations and there is no dependence on the problems size or mesh structure. But when applied to the magnetostatic problem the number of iterations becomes dependent on the problem size. It scales linearly with the problem size. When only a local refinement is applied, the number of iterations needed to achieve a prescribed accuracy is even larger.

While the algebraic multigrid method is efficient in solving Poisson type problems like [\(5.1\)](#page-19-4), for magnetostatic type problems like [\(5.2\)](#page-19-5) and [\(5.3\)](#page-20-0), it seems not to be well suited. The reason for this could be the different distribution of the eigenvalues. The system matrices for the magnetostatic problem have a lot of small eigenvalues and a growing largest eigenvalues. But for the system matrix of the Poisson problem the eigenvalues are rather uniformly distributed on a restricted domain.

<span id="page-29-0"></span>Appendix A

## **Appendix**

### <span id="page-29-1"></span>A.1 Norms

Norms of the discritization error can be computed by means of numerical quadrature ([\[3\]](#page-39-5), Remark 5.24).

### <span id="page-29-2"></span>**A.1.1**  $L^2$ -Norm

$$
||u - u_N||_{L^2(\Omega)}^2 \approx \sum_{K \in M} \sum_{l=1}^p w_l ||(u - u_N)(\xi_l)||^2
$$

where  $u_N = \sum_{i=1}^N \mu_i b_i$ 

Listing A.1: Struct to compute *L* 2 -Norm

```
template<typename FESPACE.T, typename VECTOR.T, typename FUNCTION.T>
  static double L2Norm(
    FESPACE<sub>T</sub> &fespace,
    const VECTOR T &coeff,
5 const FUNCTION T& exact)
6 {
 7
    ETH_ASSERT_MSG(el.refElType() == REtria,
    "For this, integration only works with 2D triangles.");
10
11 // initialize result and set to zero
12 double norm=0;
13
14 //For all elements
15 for (auto& el : fespace)
16 {
17 //Get element geometry and area
18 const auto& geom = el.geometry();
\begin{bmatrix} 19 \\ 19 \end{bmatrix} const auto indices = fespace.indices (el);
20 //Select quadrature rule
21 using quad tria_t = betl2:: quad:: Quadrature< REtria, 7>;
22 //Get points and weights over reference triangle
23 const auto & wti = quadtria_t :: getWeights () * quadtria_t :: getScale () ;
24 const auto & xti = quadtria_t::getPoints();
25 //Get determinant of Jacobian of 'reference->actual' element transformation
26 const auto detJi = geom template integrationElement< 7 > (xti);
27 //Map quadrature points and weights to current triangle
28 const auto globwti = detJi.cwiseProduct( wti );
29|        const  auto&    globxti  =  geom. global(xti);
```

```
30 //Get basis functions for reference triangle;
31 typedef typename
32 FESPACE T:: fe_basis_t:: template basisFunction_t< REtria> basisFuncts;
33 //Evaluate them on quadrature points
34 const auto funct Eval = basis Functs :: Eval (xti);
35 //Get jacobian matrix of affine transformation (inverted and transposed)
\begin{array}{c|c}\n 36 & \text{const} & \text{Eigen}::\text{Matrix} < \text{double}, 2, 14 > \text{JT} = \\
 \hline\n 37 & \text{el} & \text{geometry}(1) & \text{template} & \text{iscolianInverse}\n \end{array}el . geometry () . template jacobian Inverse Transposed <7>(xti);
38
39 //Get local coefficients
40 Eigen : : Matrix < double, Eigen : : Dynamic, 1>
41 coeffLoc (FESPACE T:: fe basis _t:: numDofs (REtria) );
|42| coeffLoc.setZero();
43 for (const auto& idx : indices ) {
44 const int loc = idx.local();
45 const int glo = idx. global();
_{46} coeffLoc(loc) = coeff(glo);
47 }
48
49 //Impose linear combination<br>50 using imposeLC_t = fe::Impo
       using imposeLC_t = fe:: ImposeLinearCombination<FESPACE_T>;
51 const imposeLC_t imposeLC(fespace);
52 const auto imposedCoeffLoc = imposeLC(coeffLoc, el);
53
54 //For every quadrature point
55 for (int l=0; l < xti.cols(); l++ ){
56 Eigen :: Matrix < double, 1, 1 > unum;
\begin{array}{c|c} 57 \\ 58 \end{array} unum. setZero ();
         // Evaluate numerical solution at current quadrature point59 for (const auto& idx : indices ) {
60 const int loc = idx.local();
61 unum += functEval.template block <1,1>(\log,1) * imposedCoeffLoc(loc);
62
63 //Evaluate analytic function at current quadrature point
64 const auto uexact = exact ( globxti.col(1) );
65 //And contribution to global integral
66 norm += globwti(1) * (uexact-unum) . squaredNorm();
6768 }
69
70 return std:: sqrt(norm);
71 }
```
### <span id="page-30-0"></span>A.1.2 *H*<sup>1</sup> -Seminorm

$$
|u - u_N|_{H^1(\Omega)}^2 \approx \sum_{K \in M} \sum_{l=1}^p \omega_l || \text{ grad } (u - u_N)(\xi_l) ||^2
$$

where  $u_N = \sum_{i=1}^N \mu_i b_i$ 

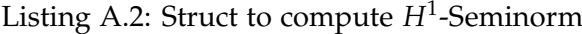

```
template<typename FESPACE.T, typename VECTOR.T, typename FUNCTION.T>
 static double H1Norm(
   FESPACE_T &fespace,
   const VECTOR<sub>T</sub> & coeff,
    const FUNCTION T& exact)
6 {
      ETH\_ASSENT\_MSG( el. refElType () == REtria,
```

```
"For this, integration only works with 2D triangles.");
 9
10 //Initialize result and set to zero
11 double norm=0;
12
13 //For all elements
14 for (auto& el : fespace)
1516 //Get element geometry and area
17 const auto& geom = el.geometry();
|18| const auto indices = fespace.indices (el);
19 //Select quadrature rule
20 using quad tria_t = betl2:: quad:: Quadrature< REtria, 7>;
21 //Get points and weights over reference triangle
22 const auto & wti = quad tria_t :: get Weights () * quad tria_t :: get Scale () ;
23 const auto & xti = quad tria_t :: get Points ();
24 //Get determinant of Jacobian of 'reference->actual' element transformation
25 const auto det Ji = geom. template integration Element < 7 > ( xti );
26 //Map quadrature points and weights to current triangle
27 const auto globwti = detJi.cwiseProduct( wti );
28 const auto& globxti = geom.global(xti);
29 //Get gradient of basis functions for reference triangle;
30 typedef typename
31 FESPACE T:: fe_basis_t:: template diffBasisFunction_t< REtria> basisFuncts;
32 //Evaluate them on quadrature points
33 const auto funct Eval = basis Functs:: Eval (xti);
34 //Get jacobian matrix of affine transformation (inverted and transposed)
35 const Eigen:: Matrix < double , 2, 14 > JT =
36 el. geometry () template jacobianInverseTransposed <7>(xti);
37
\begin{array}{c|c} 38 & // Get local coefficients \\ \hline 39 & Eigen::Matrix & \text{C.} \end{array}Eigen : : Matrix<double, Eigen : : Dynamic,1>
40 coeffLoc (FESPACE T:: fe_basis_t:: numDofs (REtria) );
41 \qquad \qquad \text{coeffLoc.setZero( )};42 for (const auto& idx : indices ) {
\begin{array}{c|c|c|c|c} \hline \text{43} & \text{const} & \text{int} & \text{loc} = & \text{idx} \cdot \text{local} \end{array}44 const int glo = idx.global();
45 coeffLoc(loc) = coeff(glo);
46 }
47
48 //Impose linear combination
_{49} using imposeLC_t = fe:: ImposeLinearCombination<FESPACE_T>;
50 const imposeLC_t imposeLC (fespace);
51 const auto imposedCoeffLoc = imposeLC(coeffLoc, el);
52
53 //For every quadrature point
54 for (int 1=0; 1 < xti.cols (); 1++) {
55 Eigen :: Matrix < double, 2, 1 > unum;
56 unum. setZero( );
57 //Evaluate numerical solution at current quadrature point
58 for (const auto& idx : indices ) {
59 const int loc = idx.local();
60 unum += functEval.template block <1,2>(loc, 2*1).transpose() *61 imposedCoeffLoc(loc);
62 }
63 //Evaluate analytic function at current quadrature point
64 const auto uexact = exact (globxti.col(1));
65 //And contribution to global integral
66 norm += globwti(1) *67 ( uexact -JT . template block <2,2>(0,2∗1) ∗unum) . squaredNorm () ;
68 }
```

```
69 }
70
71 return std:: sqrt(norm);
72 }
```
### <span id="page-32-0"></span>A.1.3 *H***curl**-Seminorm

$$
|\boldsymbol{u} - \boldsymbol{u}_N|_{H_{\text{curl}}(\Omega)}^2 = || \text{ curl}_{\text{2D}} (\boldsymbol{u} - \boldsymbol{u}_N)(\xi_l) ||_{L^2(\Omega)}^2 \approx \sum_{K \in M} \sum_{l=1}^p \omega_l || \text{ curl}_{\text{2D}} (\boldsymbol{u} - \boldsymbol{u}_N)(\xi_l) ||^2
$$
  
where  $\boldsymbol{u}_N = \sum_{i=1}^N \mu_i \boldsymbol{b}_i$ 

```
Listing A.3: Struct to compute H_{\text{curl}_{2D}}-Seminorm
```

```
template<typename FESPACE.T, typename VECTOR.T, typename FUNCTION.T>
  static double HCurlNorm(
    FESPACE_T &fespace,
    const VECTOR T &coeff,
    const FUNCTION T& exact)
 6 {
    ETH_ASSERT_MSG( el. refElType() == REtria,
    "For this, integration only works with 2D triangles.");
 9
10 // initialize result and set to zero
11 double norm=0;
12
13 //For all elements
14 for (auto& el : fespace)
15 {
16 //Get element geometry and area
17 const auto& geom = el.geometry();
|18| const auto indices = fespace.indices (el);
19 //Select quadrature rule
20 using quad tria_t = betl2:: quad:: Quadrature< REtria, 7>;
21 //Get points and weights over reference triangle
22 const auto & wti = quad tria_t :: get Weights () * quad tria_t :: get Scale () ;
23 const auto & xti = quadtria_t:: getPoints();
24 //Get determinant of Jacobian of 'reference->actual' element transformation
25 const auto detJi = geom template integrationElement< 7 >(xti);
26 //Map quadrature points and weights to current triangle
27 const auto globwti = detJi.cwiseProduct( wti );
28|        const  auto&    globxti  =  geom. global(xti);
29 //Get curl of basis functions for reference triangle;
30 typedef typename
31 FESPACE T: : fe_basis_t:: template diffBasisFunction_t< REtria> basisFuncts;
32 //Evaluate them on quadrature points
33 const auto functEval = basisFuncts::Eval(xti);
34 //Get jacobian matrix of affine transformation (inverted and transposed)
35 const Eigen:: Matrix<double ,2,14> JT =
36 el . geometry () . template jacobianInverseTransposed <7>(xti);
37
38 //Get local coefficients
39 Eigen :: Matrix < double, Eigen :: Dynamic, 1>
40 coeffLoc (FESPACE T: : f e \text{basis}_t : : numDofs (REtria) );
41 \vert coeffLoc.setZero();
42 for (const auto& idx : indices ) {
43 const int loc = idx. local();
44 const int glo = idx. global();
45 coeffLoc(loc) = coeff(glo);
```

```
46 }
47
48 //Impose linear combination
49 using imposeLC_t = fe:: ImposeLinearCombination<FESPACE_T>;
50 const imposeLC<sub>t</sub> imposeLC(fespace);
\begin{bmatrix} 51 \\ 51 \end{bmatrix} const auto imposedCoeffLoc = imposeLC(coeffLoc, el);
52
53 // For every quadrature point
54 for (int 1=0; 1 < xti. cols (); 1++){
\begin{array}{lll} \text{55} & \text{Eigen}: \text{Matrix} < \text{double}, 1, 1 > \text{unum}; \\ \text{unum. setZero( )}; & \end{array}unum. setZero ();
57 //Evaluate numerical solution at current quadrature point for (const auto& idx : indices ) {
         for ( const auto& idx : indices ) {
59 const int loc = idx.local();
60 unum += functEval.template block <1,1>( loc, l ) * imposedCoeffLoc(loc);<br>}
61 }
62 //Evaluate analytic function at current quadrature point
63 const auto uexact = exact ( globxti.col(1) );
64 //And contribution to global integral
65 norm += globwti(1) *66 ( uexact–JT . template block <2,2>(0,2∗1) . transpose () . determinant () *unum)
67 . squaredNorm ();
68 }
69 }
70
71 return std:: sqrt(norm);
72}
```
<span id="page-34-0"></span>Appendix B

# **Appendix**

## <span id="page-34-1"></span>B.1 .vtu Exporter for edge d.o.f in BETL

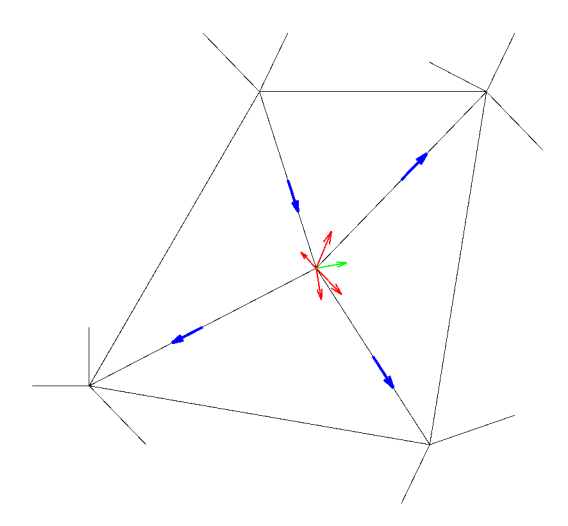

Figure B.1: The local contribution (red) from the adjacent triangles are average at the vertex (green).

Here are the code parts that where modified to support edge d.o.f interpolation in the triangle vertices.

```
Listing B.1: Modified .vtu Exporter for edge d.o.f. of BETL
```

```
enum class Entity : char { Point, Cell, Edge };
2 /// interface for exporting grid functions
3 template< typename GRID_FUNCTION_T >
4 Exporter \& operator () (
    const std: : string descriptor,
    const GRID FUNCTION T& gridFunction,
7 Entity entity Type )
8 {
9 typedef typename GRID_FUNCTION_T:: grid Function Traits_t grid Function Traits_t;
10 typedef typename grid Function Traits_t :: numeric_t numeric_t;
11 const int functionDim = gridFunctionTraits_t:: functionDim;
12
13 switch (entityType) {
```

```
14 case Entity:: Point: {
15 const auto pointData =
16 CreatePointData_<numeric_t, functionDim >()
17 ( gridFunction, grid_factory_, vertexLocalNumbering 1);
18 ExportData_<numeric_t, functionDim >()
19 (pointOutputBuffer<sub>-</sub>, descriptor, pointData);
20 withPointData<sub>-</sub> = true;
21 }
22 break;
|23| case Entity:: Cell: {
24 const auto cellData =
25 CreateCellData_<numeric_t, functionDim >()
26 ( gridFunction, grid-factory. );
27 ExportData_<numeric_t, functionDim >()
28 ( cellOutputBuffer , descriptor, cellData );
29 withCellData<sub>-</sub> = true;
30 }
31 break ;
32 case Entity:: Edge: {
33 const auto pointData =
34 CreateEdgeData_<numeric_t, functionDim >()
35 ( gridFunction, grid_factory_, vertexLocalNumbering_);
36 ExportData_<numeric_t, functionDim >()
37 (pointOutputBuffer , descriptor, pointData);
38 withPointData<sub>-</sub> = true;
39 }
40 break ;
41 default:
42 std :: cerr << "vtu :: Exporter :: operator () : Unknown vtu-entity !" << std :: endl ;
43 exit ( -1 );
44 }
45 return *this;
46 }
47 //Interpolates egde coeff to nodes
48 template< typename NUMERIC T, int FUNCTION DIM >
49 struct CreateEdgeData_
50 {
51 typedef ExpandVector_<FUNCTION_DIM> expandVector_t;
52 typedef Eigen:: Matrix< NUMERIC T, expandVector t: : dim, 1 > \text{data}_t;
53 typedef std:: map \left| \text{int} \right. data t > result_t;
54 typedef std::map int, int > count_t;
55
56 template< typename GRID_FUNCTION_T >
57 result_t operator()(
58 const GRID FUNCTION T& gridFunction,
59 const GRID FACTORY T& grid factory,
60 const local_point_numbering_t& vertexLocalNumbering ) const
61 {
62 const auto gridView = grid_factory.getView();
63 const auto elements = gridView template entities \langle 0 \rangle ;
64 const node mapper t index Set (gridView . index Set () );
65
66 //Map that stores the values at the interpolation points
67 result_t dataset;
68 //Map that stores the number of elements that contirbuted to
69 //an interpolation point
70 count_t count;
71 //For all elements
72 for (const auto & E : elements ) {
73 //Get the reference type
74 const auto ret = E. refElType();
```

```
75 //Get the number of nodes for this reference element
\begin{array}{rcl} 76 \\ 77 \end{array} const int numNodesRet =
        const int numNodesRet =
78 eth : : base : : ReferenceElements : : numSubEntities (ret, codimPoint);
79
80 typedef Eigen:: Matrix<NUMERIC_T, 3, 1> vector_t;
81
|82| //Traverse the nodes
83 for (int n = 0; n < numNodesRet; ++n ) {
84 const int point ID = index Set . template subMap\ltdim From \gt (E, n);
85 const int localPointID = vertexLocalNumbering . at ( pointID );
86 const auto coords = eth :: base :: ReferenceElements :: getNodeCoord(ret, n);
87 const auto coords wrapper =
88 Eigen :: Map<const Eigen :: Matrix<double, dimFrom (1) > ( &coords [0] );
89 auto res = expandVector_t()(gridFunction(coords_wrapper,E));
|90| res = res;
91
92 //Try to add contirbution to interpolation point
93 auto ret = dataset.insert ( std :: make_pair ( localPointID, res ) );
^{94} // If ret second == false, there was another element,<br>^{95} //that had a contribution to this intelerpolation po
          \frac{1}{2}/that had a contribution to this intelerpolation point,
96 //we have to add the current value to the previous values
97 if (ret . second == false)
98 {
99 //Add value from current element at interoplation point
100 ret . first \rightarrowsecond += res;
101 }
102
103 auto c = count.insert(std::make-pair (localPointID, 1));104 if (c. second == false) //Already a contribution to this point
105 {
106 //Increment the count
107 c. first \rightarrowsecond += 1;
108109 }
110 }
111
112 //For all interpolation points
113 for ( auto x it : dataset)
114 {
115 // Average on point116 \vert it . second /=count . at (it . first);
117 }
118 return dataset;
119 }
120 }; // end struct CreatePointEdge_
```
<span id="page-37-0"></span>Appendix C

# **Appendix**

## <span id="page-37-1"></span>C.1 Manual

The complete source code can be found here: <https://gitlab.ethz.ch/cmuenger/AMGRegMagStat>

### Installation and building

We can download and install the project with the following commands.

```
git clone --recursive https://gitlab.ethz.ch/cmuenger/AMGRegMagStat.git
cd AMGRegMagStat
mkdir build
cd build
module load mpi
cmake -DCMAKE_BUILD_TYPE=Release ...
make
```
More details about the installation of the project and its dependencies are available in the README of the repository. To be able to load the BETL submodule one must have access to the git repository of the NPDE16 lecture.

### Excuting the examples

We can also build the model problems [\(5.1\)](#page-19-4), [\(5.2\)](#page-19-5) and [\(5.3\)](#page-20-0) separately with the following commands.

% Model problem [\(5.2\)](#page-19-5) make AMG\_hypre\_magneto\_square % Model problem [\(5.3\)](#page-20-0) make AMG\_hypre\_magneto\_circle % Model problem [\(5.1\)](#page-19-4) make AMG\_hypre\_poisson

We can execute them from the build folder. We simply have to provide the path to the desired refined meshes.

% regular refinement ./bin/AMG\_hypre\_magneto\_square ../meshes/regular/square ./bin/AMG hypre magneto circle ../meshes/regular/circle ./bin/AMG\_hypre\_poisson ../meshes/regular/square % local refinement ./bin/AMG\_hypre\_magneto\_square ../ meshes/local/square\_edge ./bin/AMG hypre magneto circle ../ meshes/local/circle ./bin/AMG hypre poisson ../ meshes/local/square edge

After a successful execution the information about the solving process is appended to solver.txt. The eigenvalues of the smaller system matrices are appended to eigenvalues.txt. And the behaviour of the discretization error is reported in norm.txt. The visualization of the solution is stored at the same location as the mesh.

### Doxygen documentation

The doxygen documentation can be built in the documentation folder.

cd documentation make doc

## **Bibliography**

- <span id="page-39-0"></span>[1] PB Bochev and RB Lehoucq. Regularization and stabilization of discrete saddle-point variational problems. *Electronic Transactions on Numerical Analysis*, 22:97–113, 2006.
- <span id="page-39-2"></span>[2] R. Hiptmair. Finite elements in computational electromagnetism. *Acta Numerica*, 11:237–339, 2002.
- <span id="page-39-5"></span>[3] R. Hiptmair. Numerical methods for partial differential equations, 2016. Lecture Notes.
- <span id="page-39-1"></span>[4] Fumio Kikuchi. Mixed formulations for finite element analysis of magnetostatic and electrostatic problems. *Japan Journal of Applied Mathematics*, 6(2):209, 1989.
- <span id="page-39-4"></span>[5] J. W. Ruge and K. Stüben. 4. Algebraic Multigrid, pages 73-130.
- <span id="page-39-3"></span>[6] A. Schneebeli. An *H*(curl; Ω)-conforming FEM: Nédélec's elements of first type, 2003.

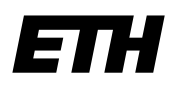

Eidgenössische Technische Hochschule Zürich Swiss Federal Institute of Technology Zurich

### **Declaration of originality**

The signed declaration of originality is a component of every semester paper, Bachelor's thesis, Master's thesis and any other degree paper undertaken during the course of studies, including the respective electronic versions.

Lecturers may also require a declaration of originality for other written papers compiled for their courses.

I hereby confirm that I am the sole author of the written work here enclosed and that I have compiled it in my own words. Parts excepted are corrections of form and content by the supervisor.

\_\_\_\_\_\_\_\_\_\_\_\_\_\_\_\_\_\_\_\_\_\_\_\_\_\_\_\_\_\_\_\_\_\_\_\_\_\_\_\_\_\_\_\_\_\_\_\_\_\_\_\_\_\_\_\_\_\_\_\_\_\_\_\_\_\_\_\_\_\_\_\_\_\_

**Title of work** (in block letters):

### **Authored by** (in block letters):

*For papers written by groups the names of all authors are required.*

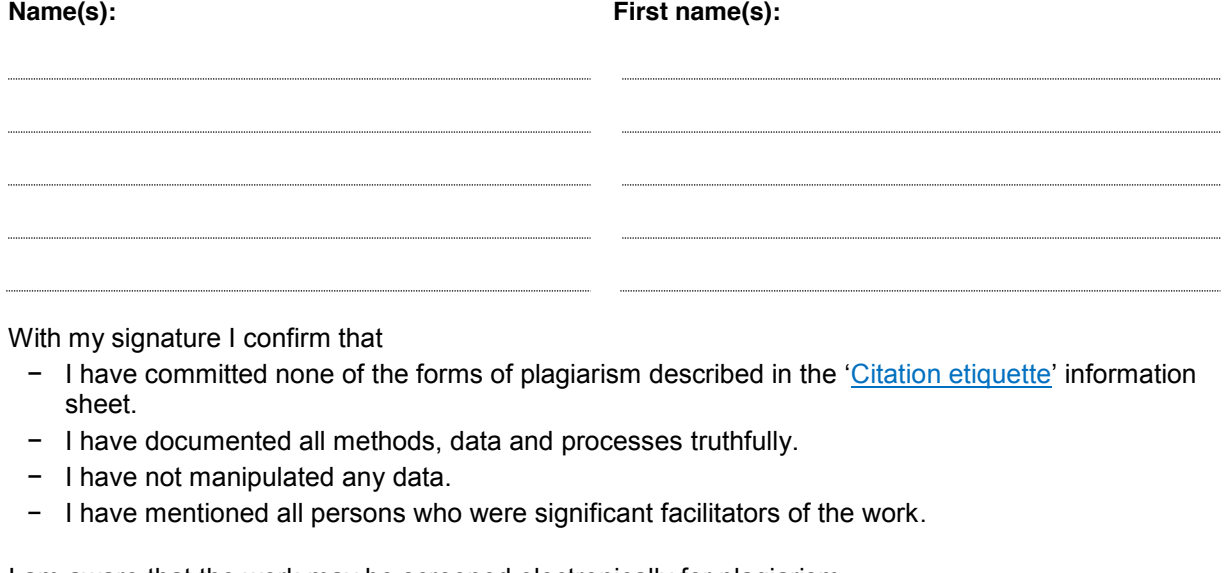

I am aware that the work may be screened electronically for plagiarism.

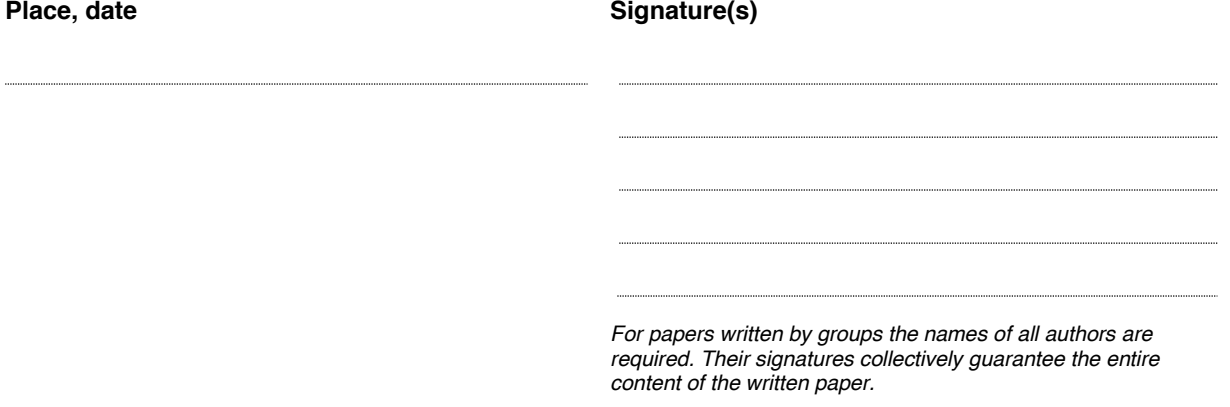